# LLVM Clang + OpenMP GPU **Offloading** Testbed: FastCaloSim

HEP-CCE All Hands Meeting 11-13 Oct '22

### FastCaloSim: OpenMP GPU Offloading

- Fast simulation of ATLAS calorimeter system
- Originally C++, ported to CUDA, Kokkos, HIP, SYCL

- For the OpenMP port:
	- Random Number Generation
		- Seed on GPU (cuRAND/ rocRAND)
		- Seed on CPU, copy to GPU
	- Load Geometry

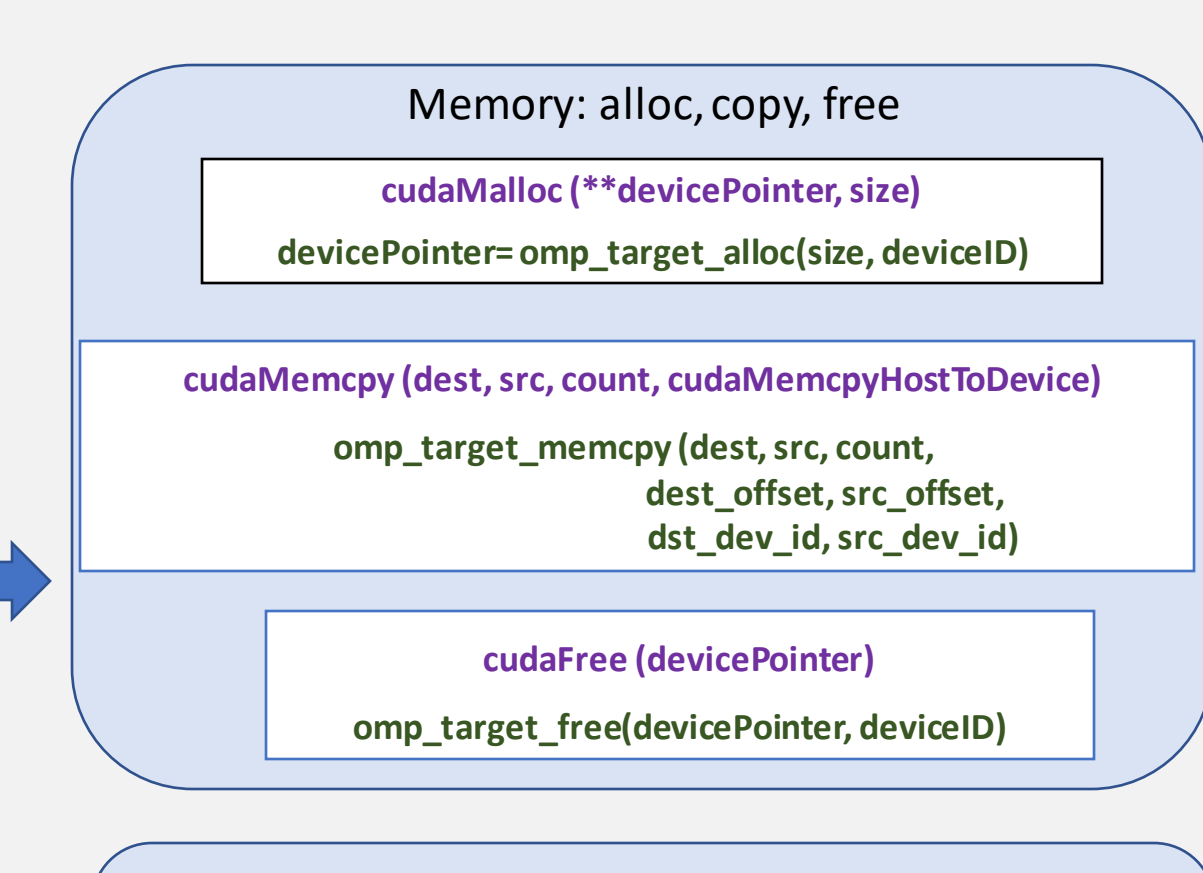

- Simulate Hits
	- 3 kernels (clean, hits, count)
	- Parallelizable *for* loops, thread local flops
	- Atomic operations

**#pragma omp target is\_device\_ptr ( devicePointer) map ( ) #pragma omp teams distribute parallel for for ( ; ; ) {**

#### **... #pragma omp atomic**

**...**

**}**

# FastCaloSim (RNs on GPU)

GPU NVIDIA A6000 Clang 15.0.0, 10k events

memory allocation (); copy H to D // random numbers, geometry

```
for ( ; ; ) { //events
```
...

…

}

}

```
for ( ; ; ) { //particles
```

```
…
Args args; // set arguments
```

```
simulate_clean ( args ); // for ncells ~187k
simulate A ( args ); // for nhits ~ 5-6k
simulate_ct ( args ); // for ncells
```

```
copy D to H //cells energy, hit counts
```
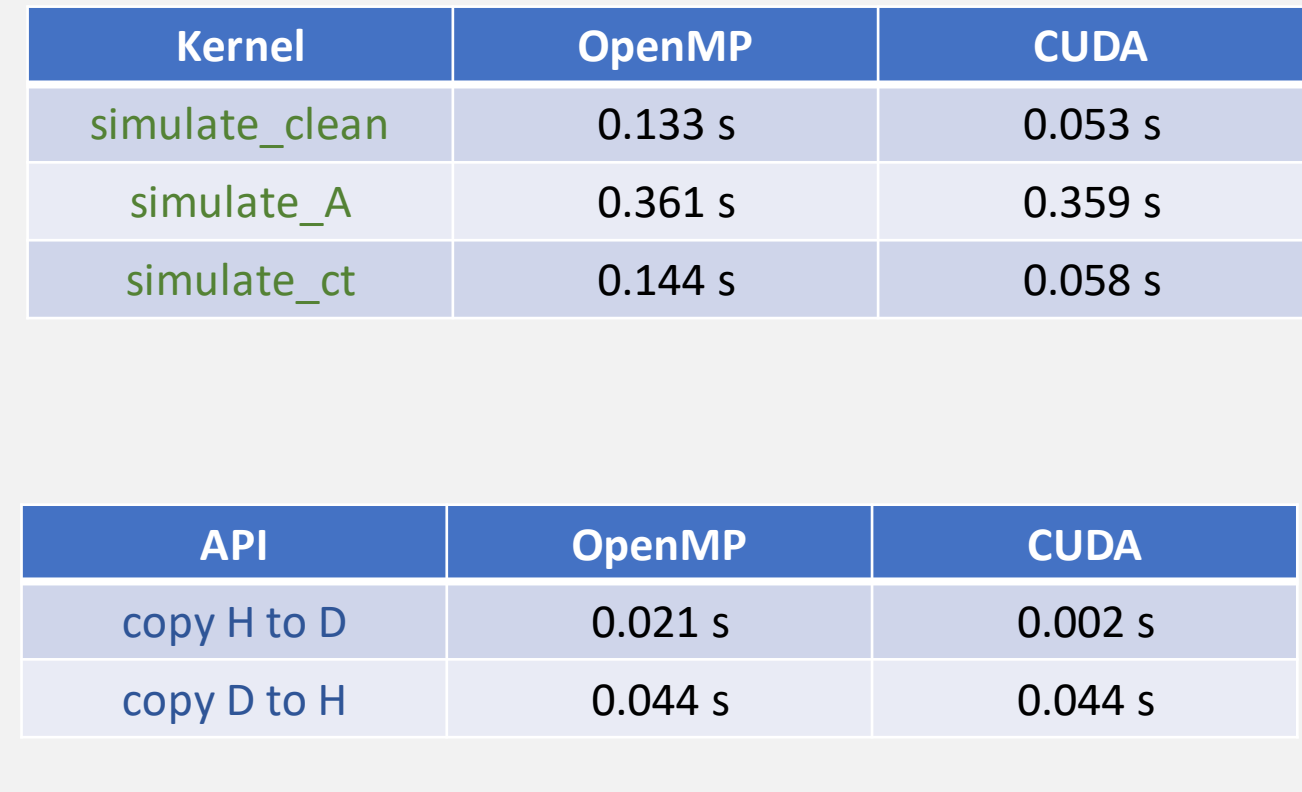

## Kernel Performance

### Device Array Initialization (simulate\_clean)

real \*device\_array = (real \*) omp\_target\_alloc( $N$  \* sizeof( real ), m default device);

```
#pragma omp target is_device_ptr( device_array
)
#pragma omp teams distribute parallel for num_teams
(nblocks) 
num_threads
(blocksize
)
 for(
i = 0; 
i < N; i++) {
  device_array
[
i] = 0.;
 }
*Communicated to LLVM developers
```
### **Atomic capture**  (simulate\_ct )

```
#pragma omp target is_device_ptr( devc_count, devc_array, 
devc_array_pos ) device(m_default_device
)
#pragma omp teams distribute parallel for num_teams(256)
for ( int i = 0; i < N; i++ ) {
   if ( devc_array
[i] > 0. ) {
    #pragma omp atomic capture
    temp = devc \ count[0]++;devc_array_pos[temp] = devc_array
[i];
   }
 }
```

```
*To be communicated to LLVM developers
```
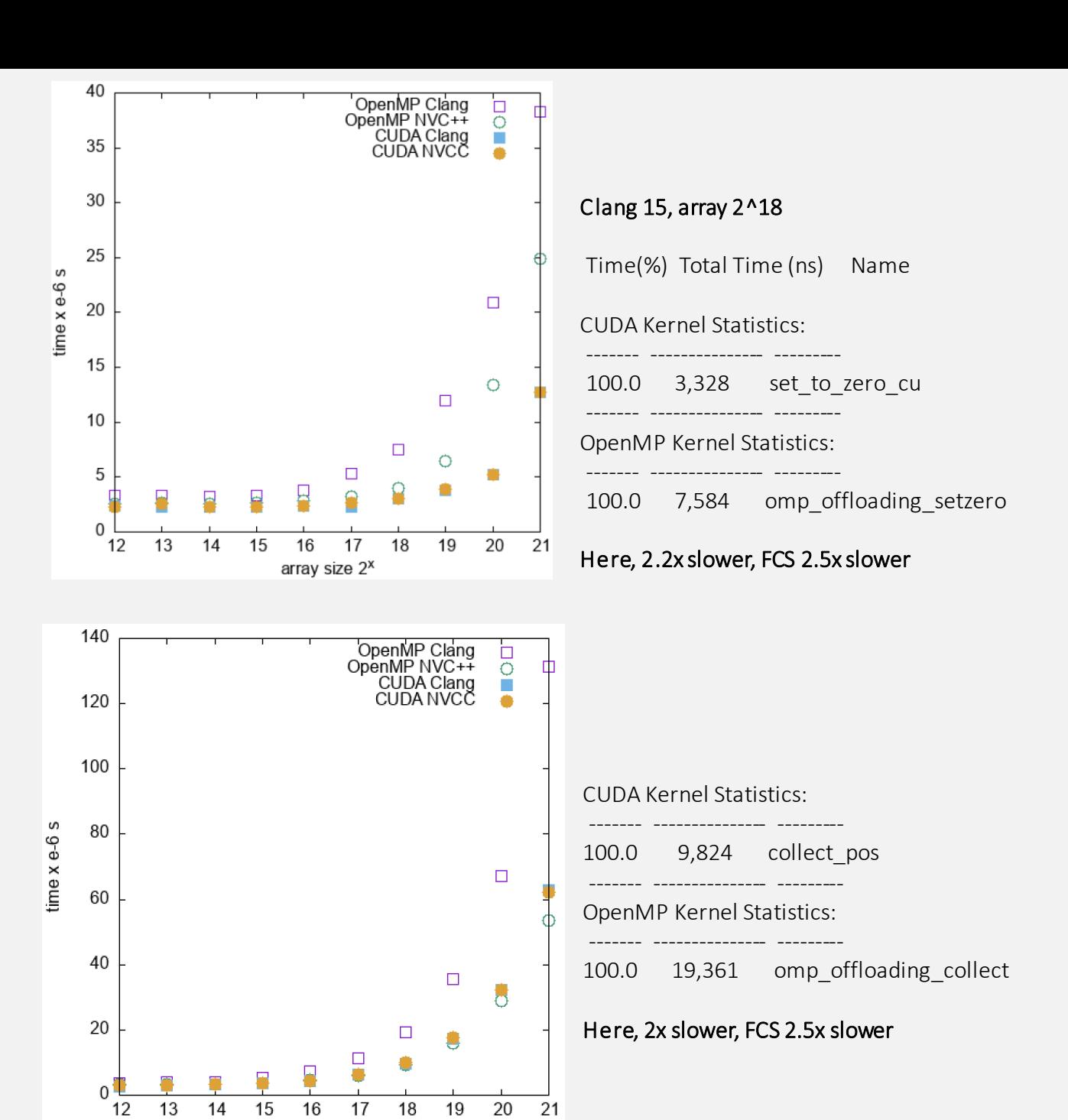

array size 2<sup>x</sup>

### Data Movement

### CUDA Statistics

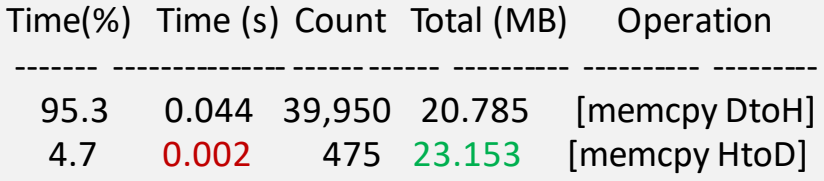

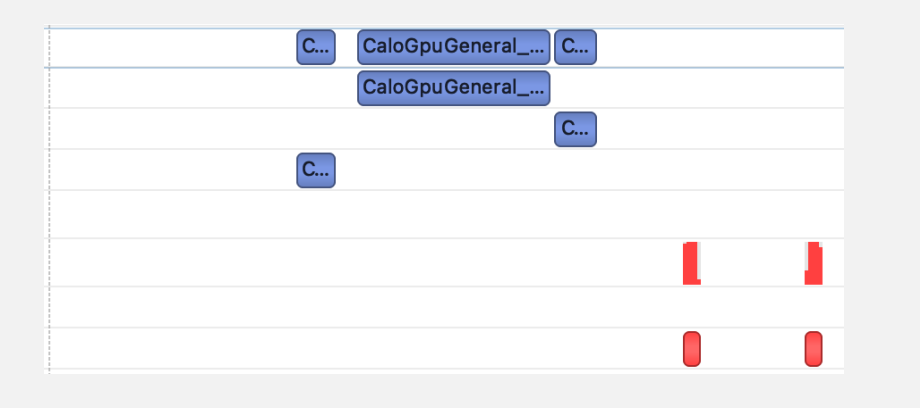

- 6.71 MB of args mapped implicitly
- Once for each simulate\_A call
- Is Nsight Systems missing it for CUDA?

#### OpenMP Statistics

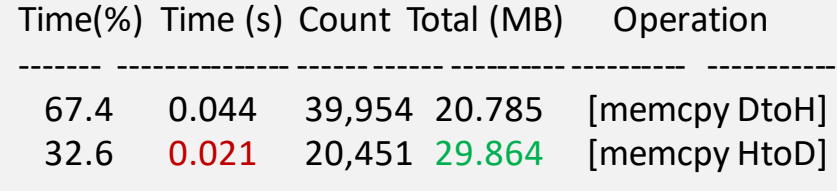

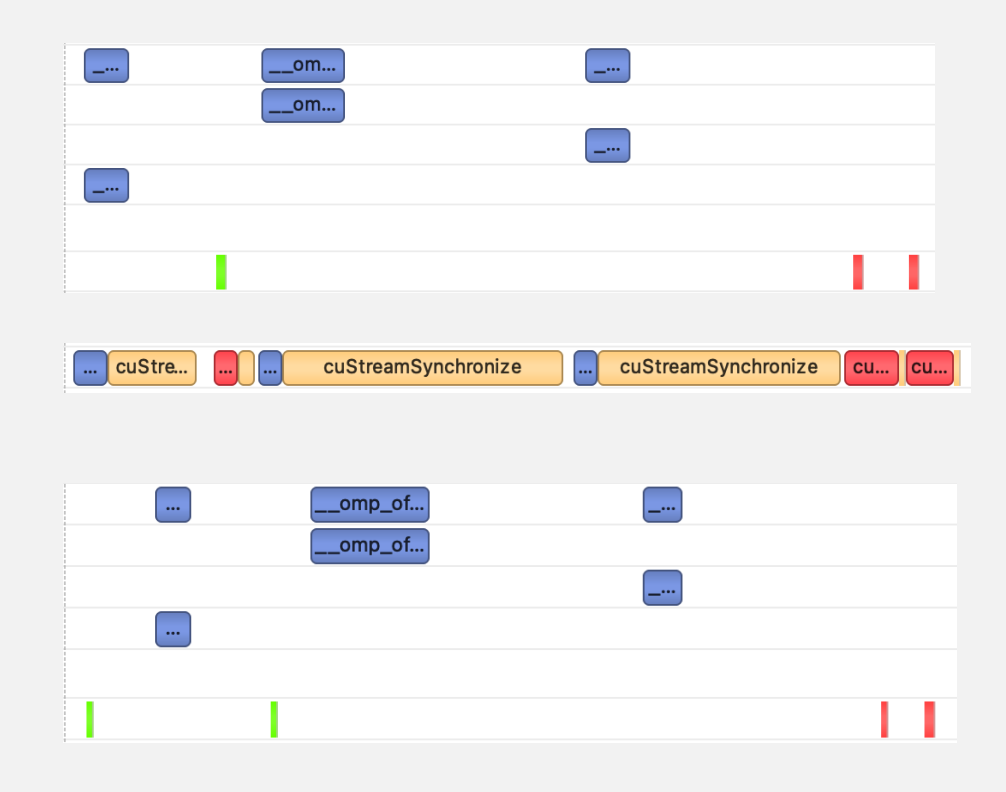

# What did we learn?

- Important to match block and grid to CUDA, default values not good enough
- Use declare mapper for structs: individual members copied one at a time
- Nsight Systems creates a larger overhead for profiling OpenMP target offloads
- Nsight Systems does not count function arguments as data copy

# Challenges

- Total run time
	- CUDA: 13.51 s
	- OpenMP: 14.95 s
- cuStreamSync ? (illegal mem access with **nowait** clause)
- Matching performance metrics with CUDA

- Future work
- Compilers: nvc++ / amdclang++ / g++ / icpc
- Test on other Nvidia and AMD/Intel GPU

# Thank you!